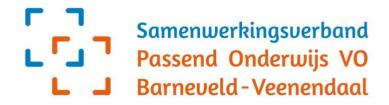

Reglement toekenning voorzieningen

# **Stichting Samenwerkingsverband Passend Onderwijs VO Barneveld Veenendaal**

Versie 2.0

#### Versiebeheer

| Datum          | Auteur         | Versie | Status      | Aanpassing                                                                                 |
|----------------|----------------|--------|-------------|--------------------------------------------------------------------------------------------|
| 01-02-<br>2019 | David Hakvoort | 1.0    | Vastgesteld | Reglementaire basis voor<br>toekenning voorzieningen<br>gecreeërd.                         |
| 24-08-<br>2022 | David Hakvoort | 2.0    | Concept     | Toevoegingmogelijkheidmandateringmedewerkerom TLV's te tekenen namensdirecteur-bestuurder. |
|                | David Hakvoort | 2.0    | Vastgesteld | Document vastgesteld                                                                       |

#### Instemming door de ondersteuningsplanraad

| Datum                         | Naam goedkeurder | Functie              | Handtekening |  |  |
|-------------------------------|------------------|----------------------|--------------|--|--|
| 2022-10-05                    | Theo Kranenborg  | Voorzitter OPR       |              |  |  |
| Vaststelling door het bestuur |                  |                      |              |  |  |
| Datum                         | Naam goedkeurder | Functie              | Handtekening |  |  |
| 2022-10-05                    | Pieter van Dijk  | Directeur-bestuurder |              |  |  |
|                               |                  |                      | Puter        |  |  |

De directeur-bestuurder van Stichting Samenwerkingsverband Passend Onderwijs VO Barneveld-Veenendaal

na instemming van de ondersteuningsplanraad;

gelet op artikel 2.47 lid 7 onder b en c van de Wet voortgezet onderwijs 2020;

overwegende dat het nuttig is enkele kaders te scheppen waarbinnen het Samenwerkingsverband uitvoering geeft aan de taak tot afgifte van toelaatbaarheidsverklaringen en bovenschoolse arrangementen.

besluit vast te stellen het Reglement toekenning voorzieningen.

# Reglement toekenning voorzieningen

#### Preambule

Het Samenwerkingsverband kent sinds de invoering van de Wet Passend Onderwijs de volgende structuur:

- Een netwerkstructuur van functionarissen uit de deelnemende scholen voor VO en VSO die verantwoordelijk zijn voor of betrokken zijn bij de toelating van leerlingen.
- Een netwerkstructuur waarin de aansluiting primair onderwijs voortgezet onderwijs centraal staat, bestaande uit PO- en VO-vertegenwoordigers.
- Een ondersteunend stafbureau, ook aangeduid als het Loket, waar scholen terecht kunnen voor advies, aanvragen en mediation. Medewerkers van Het Loket maken deel uit van de CTP.
- De commissie Toewijzing & Plaatsing (CTP) adviseert de directeur-bestuurder over de toekenning van middelen om de toelating tot voorzieningen te bekostigen, te weten:
  - arrangementen voor ondersteuning in de school
  - toelaatbaarheid tot de bovenschoolse voorzieningen. Deze voorzieningen zijn gespecificeerd in een separaat werkdocument.
    - Hiervoor worden tijdelijke beschikkingen afgegeven.
  - toekenning zware ondersteuning:
    - i. toelaatbaarheid tot cluster 3 en 4.
      - Hiervoor wordt een toelaatbaarheidsverklaring (TLV) afgegeven.
    - ii. toelaatbaarheid tot Praktijk Onderwijs (PrO).Hiervoor wordt een toelaatbaarheidsverklaring (TLV PrO) afgegeven
    - iii. Leerweg Ondersteunend Onderwijs (LWOO).
      Hiervoor wordt een aanwijzing voor leerweg Ondersteunend Onderwijs afgegeven.
- De directeur-bestuurder neemt op basis van deze adviezen het besluit over de toekenning.
- Coördinatie 'vroegtoetsing' in zowel de sub-regio Barneveld als de sub-regio Veenendaal voor leerlingen in groep 8 van het primair onderwijs die mogelijk in aanmerkingen komen voor een indicatie leerwegondersteunend onderwijs, praktijkonderwijs of andere vormen van (extra) onderwijsondersteuning zoals de schakelklas SBO – VO.

Coördinatie van ambulante begeleiding vanuit het team van Ambulant begeleiders van het Samenwerkingsverband.

#### Basis van het SWV is het schoolmodel

Het bestuur van het SWV heeft (grotendeels) gekozen voor het zogenaamde 'schoolmodel'. Hetgeen op hoofdlijnen inhoudt:

- alle scholen bieden naast de basisondersteuning ook extra ondersteuning, hiertoe worden door het SWV middelen beschikbaar gesteld
- de afzonderlijke scholen zijn verantwoordelijk voor het bieden van extra ondersteuning in de eigen school en blijven ook verantwoordelijk voor de leerling als deze tijdelijk/gedeeltelijk wordt uitgeplaatst naar een bovenschoolse voorziening
- de overhead (en daarmee de kosten) van het WV worden zo beperkt mogelijk gehouden

#### Artikel 1 Definities

In dit reglement wordt verstaan onder:

- a. *Aanvraag*: het verzoek van de aanvrager aan het Samenwerkingsverband om een beschikking af te geven waarin een toelaatbaarheidsverklaring of een ander bovenschools arrangement wordt toegekend;
- b. *Aanvrager*: de aanvragende school die voor de leerling een toelaatbaarheidsverklaring of een ander bovenschools arrangement aanvraagt;
- c. *Arrangementen*: Alle arrangementen die leerlingen ontvangen met het oog op een ononderbroken ontwikkelingsproces. Het betreffen arrangementen die niet binnen de (reguliere) school geboden kunnen worden. Deze arrangementen omvatten
  - tijdelijke plaatsingen in een van de bovenschoolse voorzieningen van het Samenwerkingsverband; dan wel
  - al dan niet tijdelijke plaatsingen in een instelling waar zorg en onderwijs op grond van een TLV gecombineerd kunnen worden.
  - Toekenning van middelen en/of expertise die de basisondersteuning en reeds georganiseerde extra ondersteuning van de aanvrager overstijgt;
- d. *CTP*: de Commissie Toewijzing en Plaatsing die een advies uitbrengt over de toelaatbaarheidsverklaring of de bovenschoolse voorziening aan de directeur-bestuurder.
- e. Directeur-bestuurder: de directeur-bestuurder van het Samenwerkingsverband;
- f. Leerling: de in de aanvraag bedoelde leerling;
- g. *Loket*: de personele ondersteuning van het Samenwerkingsverband;
- h. Ontvangende school: de school waarnaar de leerling wordt overgeplaatst op grond van een afgegeven TLV;
- i. *TLV*: Toelaatbaarheidsverklaring; het document dat toegang geeft tot plaatsing op het Voortgezet Speciaal Onderwijs;
- j. VO: Voortgezet Onderwijs;
- k. Voorzitter van de CTP: de eventuele voorzitter van de Commissie Toewijzing en Plaatsing, die
   op basis van een mandaat van de directeur-bestuurder van het Samenwerkingsverband, de besluiten neemt ten aanzien van het toekennen van de aangevraagde ondersteuning;
- I. VSO: Voortgezet Speciaal Onderwijs;
- m. Samenwerkingsverband: Stichting Samenwerkingsverband Passend Onderwijs VO Barneveld Veenendaal;
- n. *Secretariaat*: een stafafdeling, welke geen onderdeel uitmaakt van het Loket, van het Samenwerkingsverband dat de directeur-bestuurder ambtelijk ondersteunt;
- o. ZAT-team: het Zorg Advies Team.

### Artikel 2 Werkwijze

 Voordat een leerling wordt aangemeld bij Het Loket, dient de leerling binnen de zorgstructuur van de school besproken en begeleid te zijn of door de Commissie van Begeleiding (VSO) besproken te zijn. Uit dit overleg komt een schriftelijk advies aan het Samenwerkingsverband gericht op het passende ondersteuningsaanbod voor de leerling. De ambulant begeleider(s) zijn betrokken bij (mogelijke) verplaatsingen en verwijzingen ondersteunen op verzoek van de zorgcoördinator het inhoudelijke aspect van het proces.

Voor de overstap vanuit het primair onderwijs naar de arrangementen passend onderwijs in het voortgezet onderwijs geldt de stelregel dat de leerling voor 1 augustus van het kalenderjaar waarin de overstap plaatsvindt 12 jaar of ouder is. De directeur-bestuurder kan in uitzonderlijke gevallen besluiten dat van voornoemde stelregel wordt afgeweken op basis van de hiervoor gemotiveerde redenen in de deskundigenadviezen die worden bijgevoegd bij de beschikking.

 Het Samenwerkingsverband hanteert een aanvraagformulier TLV (een schooldeel A en een ouderdeel B) voor de beoordeling van handelingsverlegenheid van de aanvrager in relatie tot de ondersteuningsbehoefte van de leerling om te omen tot de afgifte van een TLV. Hierbij zijn de volgende aan te leveren documenten verplicht:

- een ontwikkelingsperspectiefplan met recente evaluatie en
- een onderwijskundige rapportage primair onderwijs in de gevallen waarin een leerling in een van de eerste twee leerjaren van het voortgezet onderwijs zit.

Indien de gegevens in het leerlingdossier aanwezig zijn, levert de aanvrager relevante diagnostische gegevens alsmede test- en toetsgegevens en verzuimcijfers aan. Wanneer blijkt dat de handelingsverlegenheid van de aanvrager en de ondersteuningsvraag van de leerling onverenigbaar zijn en ook de ondersteuningsmogelijkheden van een andere reguliere school in het Samenwerkingsverband ontoereikend zijn, is sprake van toelaatbaarheid tot het speciaal onderwijs. Richtlijnen voor het beoordelen van de ondersteuningsvraag van de leerling zijn beschreven in het document "Afwegingskader CTP".

- 2. Voor de afgifte van een Tijdelijke Beschikking Arrangement voor gebruikmaking van een bovenschoolse voorziening wordt een plan opgesteld met aanvrager, de ouders, de leerling, de aanbieder van het arrangement en de overige betrokkenen (het Samenwerkingsverband, de arts, de behandelaar, leerplicht en/of de CJG- medewerker). Vervolgens wordt een ondersteuningsperspectiefplan opgesteld waarin de kaders beschreven worden voor terugkeer naar regulier onderwijs. Daarnaast vermeldt dit plan een onderwijsgerelateerde hulpvraag c.q. opdracht die meegegeven wordt aan de voorziening met betrekking tot de leerling.
- 3. Het Samenwerkingsverband is op grond van artikel 2.47 van de Wet voortgezet onderwijs 2020 bevoegd gegevens over gezondheid zoals bedoeld in artikel 4 onder 15 van de Algemene verordening gegevensbescherming te verwerken met betrekking tot leerlingen, voor zover dit noodzakelijk is voor de uitoefening van de taken, bedoeld in artikel 2.47 lid 7 onder b tot en met d van de Wet voortgezet onderwijs 2020. Het Samenwerkingsverband verstrekt de gegevens, bedoeld in de eerste volzin, niet aan derden, met uitzondering van het bevoegd gezag van de school waar de desbetreffende leerling wordt aangemeld of is ingeschreven.
- 4. Ouders kunnen hun zienswijze indienen middels het invullen van deel B van het aanvraagformulier. Wanneer hierbij aangegeven wordt dat deze zienswijze afwijkt van het perspectief dat de aanvrager geeft, krijgen ouders de gelegenheid hun zienswijze in een gesprek toe te lichten. Deze informatie wordt meegenomen in de afweging tot besluit. Wanneer ouders geen gebruik maken van de gelegenheid om hun zienswijze toe te lichten, vindt alsnog besluitvorming plaats. In besluit wordt gemeld dat zienswijze van ouders afwijkt en gemotiveerd in hoeverre dit de oordeelsvorming heeft beïnvloed.
- 5. Indien aanvrager de verplichte gegevens bedoeld in lid 2 en 3 van dit artikel niet verstrekt, biedt de directeur-bestuurder de CTP de aanvrager de mogelijkheid om de ontbrekende gegevens binnen twee weken te verstrekken. Ondertussen wordt de procedure tot het nemen van een besluit opgeschort. Indien de aanvrager de ontbrekende gegevens niet verstrekt neemt de directeur-bestuurder de aanvraag niet in behandeling.
- 6. Wanneer alle benodigde gegevens aanwezig zijn, vraagt directeur-bestuurder het advies van aan de in het Loket aanwezige deskundigen twee adviezen aangaande de aanvraag. Op basis van deze adviezen neemt de directeur-bestuurder een eigenstandig besluit ten aanzien van toekenning van de aangevraagde voorziening(en).
- 7. Alle informatie ten behoeve van een aanvraag TLV of bovenschools arrangement wordt digitaal geleverd aan het secretariaat van het Samenwerkingsverband. Deze digitale aanlevering wordt gedaan via het programma Kindkans.

#### Artikel 3 Samenstelling, procedure en taakverdeling CTP

- 1. De directeur-bestuurder besluit over de toekenning van een TLV of bovenschools arrangement.
- 2. Leden van de CTP worden door de directeur-bestuurder van het Samenwerkingsverband benoemd.

- 3. Leden van de CTP werken conform de doelstellingen en ambities van het ondersteuningsplan van het Samenwerkingsverband.
- 4. De samenstelling van de CTP vindt plaats in overeenstemming met de Algemene Maatregel van Bestuur Passend onderwijs (Stb. 2014. 95). Daarin is geregeld dat bij de beschikking betreffende het afgeven van een TLV een onafhankelijk deskundigenoordeel verplicht is van een orthopedagoog of psycholoog. Gelijktijdig is een tweede deskundigenoordeel nodig, welke gerelateerd aan de ondersteuningsvraag wordt gekozen. Deze deskundigen zijn niet betrokken bij het voorafgaande traject aangaande de betrokken leden. De tweede deskundige is eventueel een van de leden van de Commissies van Begeleiding VSO of een van de Ambulant Begeleiders cluster 3 en 4 in de VO-scholen of een van de leden uit de ZAT-teams van de scholen, niet zijnde de aanvrager.
- 5. De CTP bestaat uit tenminste twee leden, zijnde de deskundigen. Deze leden worden ondersteund door de stafmedewerker. De leden van de CTP beoordelen de aanvraag en brengen vervolgens advies uit over de aanvraag aan de directeur-bestuurder. Deze adviezen zijn vormen de deskundigenverklaringen die ten grondslag liggen aan de beschikking.
- 6. De directeur-bestuurder kan besluiten om de aanvrager en/of belanghebbenden te horen. Heeft een belanghebbende een andere zienswijze ingediend dan de aanvrager, dan hoort de directeurbestuurder deze belanghebbende.
- 7. Het Samenwerkingsverband houdt bij de beoordeling van een aanvraag de volgende procedure aan:
  - a. De aangemelde leerling wordt na de aanmelding door de stafmedewerker geregistreerd in een registratiesysteem;
  - b. De stafmedewerker bewaakt de gehele procedure vanaf het moment van aanmelding tot aan plaatsing op de ontvangende school of de evaluatie van het bovenschoolse arrangement;
  - c. Zo nodig wordt aanvullende informatie opgevraagd bij de huidige school, de leerling en zijn ouders dan wel bij overige bronnen die gegevens ten behoeve van de advisering over de aangemelde leerling kunnen leveren;
  - d. De beschikbare informatie wordt samengebracht in een digitaal dossier dat ten grondslag ligt aan beoordeling en advisering;
  - e. De stafmedewerker beheert en actualiseert het dossier en informeert de directeurbestuurder de CTP en de betrokken deskundigen conform de privacyrichtlijnen;
  - f. Het besluit over de noodzaak tot plaatsing op een school voor Voortgezet Speciaal Onderwijs of inzet van een bovenschools arrangement wordt verwoord in advies van de CTP. Adviezen van de CTP en de daarin aanwezige deskundigen worden in de motivatie van de beschikking genoemd. Het advies wordt naar de directeur-bestuurder gestuurd;
  - g. De directeur-bestuurder beslist binnen acht weken na de ontvangst van de aanvraag conform de richtlijnen uit het document 'Afwegingskader Commissie Toewijzing en Plaatsing'.
  - h. De beschikking wordt gestuurd naar de aanvrager en de ouders/verzorgers van de leerling.
- 8. In spoedeisende omstandigheden of andere bijzondere omstandigheden van gewichtige aard kan de directeur-bestuurder van bovenstaande procedure afwijken. De reden om te besluiten tot afwijken wordt in de advies- en besluitvorming schriftelijk onderbouwd. De directeur-bestuurder wint echter altijd advies in van deskundigen.

#### Artikel 4 Advisering en beoordeling over aanvragen

 Aanvragen die eenvoudig van aard zijn (evident), kunnen door individuele leden van de CTP worden afgehandeld. Deze aanvragen worden vervolgens getekend door de directeurbestuurder. Aanvragen die complex van aard zijn worden besproken in een plenaire vergadering van de CTP met deskundigen op afroep. Vervolgens wordt na de beraadslaging met de deskundigen besloten met inachtneming van lid 2 van dit artikel. Het secretariaat en de directeur-bestuurder beslissen over de assificering van aanvragen.

- 2. Bij een toekenning van een bovenschools arrangement of een TLV verstrekt het Samenwerkingsverband in zijn beschikking de volgende gegevens:
  - a. het besluit van het Samenwerkingsverband;
  - b. een uniek volgnummer;
  - c. de startdatum van het bovenschools arrangement dan wel de TLV;
  - d. de einddatum van het bovenschools arrangement dan wel de TLV;
  - e. de overeengekomen bekostiging van de ondersteuning en het niveau daarvan;
  - f. eventuele vervolg- en evaluatieafspraken betreffende de toegekende beschikking.
- 3. Het secretariaat stuurt een kopie van de beschikking aan de ouders van de leerling.
- 4. Indien de directeur-bestuurder de aanvraag afwijst, motiveert hij zijn beschikking. De stelt in een dergelijk geval een advies op waarin hij de aanvrager meedeelt hoe hij adequaat kan omgaan met de problematiek en de hulpvraag van de leerling.
- 5. Wanneer een TLV is afgegeven voor cluster 3 of 4, verrekent de Dienst Uitvoering Onderwijs van het ministerie van Onderwijs, Cultuur en Wetenschap automatisch de kosten die hiermee gemoeid zijn. De meerkosten van de plaatsing van de leerling worden ingehouden op het budget van het Samenwerkingsverband en toegekend aan de school voor voortgezet speciaal onderwijs waar de leerling wordt ingeschreven.
- 6. Wanneer een beschikking wordt afgegeven voor een arrangement passend onderwijs in een bovenschoolse voorziening, bepaalt het Samenwerkingsverband in de beschikking welk bedrag in rekening wordt gebracht bij de toeleverende school voor de duur van het arrangement op basis van normbedragen per schooltype.
- 7. Indien het Samenwerkingsverband een bovenschools arrangement toekent, wordt aan de aanvrager een bedrag in rekening gebracht voor de duur van de tijdelijke plaatsing per week. De bedragen worden vastgesteld door het bestuur van het Samenwerkingsverband. Bij plaatsing in deeltijd dan wel wanneer de verwijzende school een substantiële bijdrage blijft leveren gedurende deze periode, wordt hiervoor een passend financieel arrangement getroffen.

#### Artikel 5 Bekendmaking en rechtsmiddelen

- 1. Bekendmaking van het besluit geschiedt per elektronische post.
- 2. Tegen een TLV kunnen aanvrager of belanghebbenden bezwaar maken. Tegen een arrangement kan geen bezwaar worden aangetekend.
- 3. Indien de aanvrager of belanghebbenden bezwaar aantekenen zal in eerste instantie een gesprek plaatsvinden tussen de directeur-bestuurder en de bezwaarmaker, al dan niet in de aanwezigheid van een onderwijsconsulent, om tot een minnelijke schikking te komen. Indien een minnelijke schikking niet mogelijk blijkt te zijn, adviseert de Landelijke Bezwaaradviescommissie Toelaatbaarheidsverklaring of het besluit dient te worden aangepast. Vervolgens besluit het Samenwerkingsverband aangaande het bezwaar met inachtneming van het advies van de Geschillencommissie. Een eventuele afwijking van het advies Landelijke Bezwaaradviescommissie Toelaatbaarheidsverklaring wordt gemotiveerd in het besluit op het bezwaarschrift.
- 4. Het secretariaat bewaakt de wettelijke termijnen aangaande de bezwaarprocedure.
- 5. De directeur-bestuurder is bevoegd om het Samenwerkingsverband te vertegenwoordigen bij de Landelijke Bezwaaradviescommissie Toelaatbaarheidsverklaring, alsmede bij de rechter en Afdeling bestuursrechtspraak. In verband met de afhandeling van de rechtsgang kan het Samenwerkingsverband zich laten bijstaan door een juridisch adviseur of advocaat.

#### **Artikel 6 Kwaliteitszorg**

- 1. Het secretariaat levert ieder kwartaal van het boekjaar een voorgangsrapportage over de ondernomen activiteiten, de aantallen afgegeven toelaatbaarheidsverklaringen, plaatsingen in tijdelijke arrangementen passend onderwijs én afgewezen en niet in behandeling genomen dossiers.
- 2. Mede ten behoeve van het opstellen van het jaarverslag, evalueert het Samenwerkingsverband in oktober van elk jaar haar werkzaamheden van het voorgaande Transactie 09222115557478732864 Ondertekend PvD, TK

schooljaar. Zij betrekt in deze evaluatie de bevindingen van de scholen voor VO en VSO, ouders en leerlingen.

#### Artikel 7 Mandatering medewerker

De directeur-bestuurder kan (één of meerdere van) de bevoegdheden die dit reglement hem geeft mandateren aan een medewerker van het Samenwerkingsverband. Deze medewerker treedt op als voorzitter van de CTP. De directeur-bestuurder benoemt tegelijkertijd een plaatsvervangend voorzitter van de CTP. Beide medewerkers moeten beschikken over zodanige kwalificaties dat ze de taak van voorzitter van de CTP respectievelijk plaatsvervangend voorzitter van de CTP kunnen vervullen.

#### Artikel 8 Wijziging en inwerkingtreding

- 1. Het Samenwerkingsverband kan op grond van tussentijdse ervaringen en bevindingen dit reglement wijzigen in samenspraak met en na instemming van de Ondersteuningsplanraad van het Samenwerkingsverband.
- 2. Onderhavig reglement vervangt alle voorgaande reglementen betreffende de afgifte van TLV's en bovenschoolse voorzieningen.
- 3. In alle gevallen waarin de wet en dit reglement niet voorziet, beslist de directeur-bestuurder.
- 4. Dit reglement wordt aangehaald als: Reglement toekenning voorzieningen.

# Verificatie

Transactie 09222115557478732864

## Document

20220831 Reglement bovenschoolse arr. en TLV\_Final\_vs2.0 Hoofddocument 7 pagina's geïnitieerd op 2022-10-05 21:25:22 CEST (+0200) door Pieter van Dijk (PvD) Voltooid op 2022-10-06 16:11:10 CEST (+0200)

### Ondertekenende partijen

#### Pieter van Dijk (PvD)

Stichting Samenwerkingsverband Passend Onderwijs VO Barneveld *p.vandijk@pobv.nl* +31650524477

Ondertekend 2022-10-06 16:11:10 CEST (+0200)

Theo Kranenborg (TK) kranenborg theo@hotmail.com

Ondertekend 2022-10-06 15:56:52 CEST (+0200)

Deze verificatie is uitgegeven door Scrive. De cursief gedrukte informatie is zorgvuldig geverifieerd door Scrive. Voor meer informatie/bewijs over dit document, zie de verborgen bijlagen. Gebruik een PDFreader zoals Adobe Reader die verborgen bijlagen kan tonen om de bijlagen te bekijken. Houd er rekening mee dat als het document wordt afgedrukt, de integriteit van een dergelijke afgedrukte kopie niet kan worden gecontroleerd zoals hieronder beschreven en dat de inhoud van de verborgen bijlagen ontbreekt in een basisafdruk. De digitale handtekening (elektronisch verzegeling) zorgt ervoor dat de integriteit van dit document, inclusief de verborgen bijlagen, wiskundig en onafhankelijk van Scrive kan worden bewezen. Voor uw gemak biedt Scrive ook een dienst waarmee u de integriteit van het document automatisch kunt verifiëren op: https://scrive.com/verify

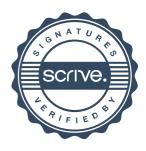